# **Physikalische Prozesse in der Ökologie**

**Protokoll zur Übung 2** 

**Tilman Schmidt-Lademann (T) und Samuel Schleich (S) (Gruppe 5)** 

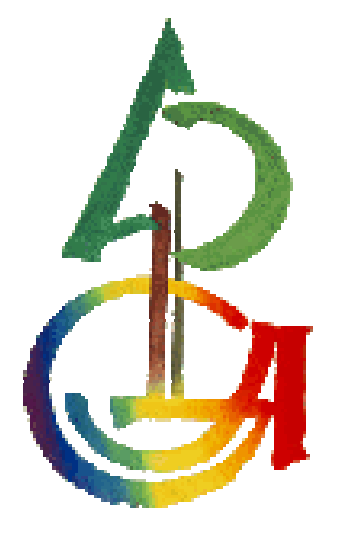

# **Inhaltsverzeichnis**

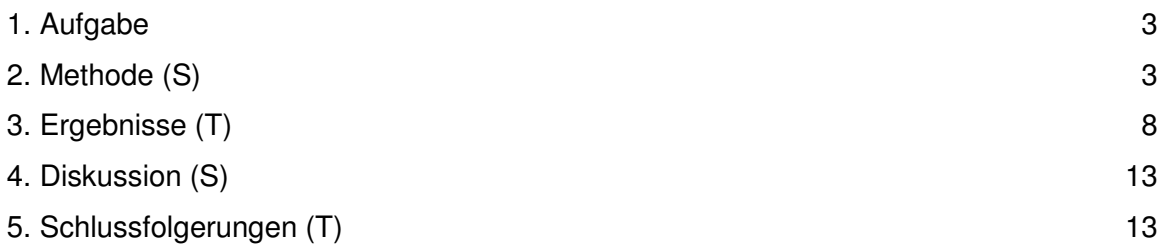

## **1. Aufgabe**

1. Untersuchen Sie die Variabilität der Wetterelemente anhand der Wetterdaten von zwei Klimastationen über einer Freifläche und im Buchenwald. Berechnen Sie:

- den Dampfdruck und das Wasserdampfdrucksättigungsdefizit aus der relativen Feuchte und der Lufttemperatur
- Tages- und Monatsmittelwerte für die Lufttemperaturen, Feuchtegrößen, Strahlung und Windgeschwindigkeiten,
- Mittlere monatliche Tagesgänge für diese Größen für Mai (Gruppe 5)
- 2. Stellen Sie die mittleren monatlichen Tagesgänge für Ihren Monat wie folgt dar:
	- Luft- und Bodentemperaturen von FS und WS
	- PAR- Strahlung FS, WS
	- Wasserdampfdruckdefizit FS, WS
	- Windgeschwindigkeit FS, WS

3. Besprechen Sie die Ergebnisse hinsichtlich folgender Fragestellung:

- Welche Unterschiede haben Sie zwischen Waldinnen- und Freiflächenklima festgestellt?
- Quantifizieren Sie diese anhand von Mittelwerten und Schwankungsbreiten

## **2. Methode (S)**

Die bereitgestellten Werte (jeweils für Waldinnenbereiche und Freiflächenbereiche) für die Lufttemperatur wurden unter Verwendung der Magnus-Formel für die Berechnung des Sättigungsdampfdrucks genutzt:

$$
ES = 6,1078 \cdot \exp\frac{(1708085 \cdot \text{T}_1)}{(234175 \cdot \text{T}_1)}
$$

Zur Berechnung des entsprechenden Dampfdrucks wurde die relative Feuchte miteinbezogen:

$$
e = ES - (RF/100)
$$

Danach konnte das Wasserdampfdruckdefizit berechnet werden:

$$
WDS = ES - e
$$

Mit dem nachfolgendem SAS-Code wurden die Mittelwerte für die geforderten Größen zunächst nach Monaten gebildet. Wir entschieden uns für die genauere Untersuchung der mittleren monatlichen Tagesgänge für den Monat Mai, weshalb daraufhin die Mittelwertbildung nach Stunden für den Monat Mai erfolgte. Die grafische Darstellung erfolgte ebenfalls mit SAS.

Die Mittelwerte und die Standardabweichungen als Streuungsmaß über 24 Stunden wurden nachträglich mit Excel errechnet.

#### **Zur Berechnung der Ergebnisse wurde folgender SAS-Code verwendet:**

```
/*Definition der Bibliothek*/
libname ueb2 "U:\WS0910\PPOEK\ueb2";
/*Einlesen der Daten in eine temporäre Tabelle*/
/*Auslesen des Datums und der Zeit aus der Saszeit*/ 
data tmp; 
      set ueb2.bk96; 
      format saszeit datetime. Datum date.; 
      t = saszeit;
       Datum = datepart(saszeit); 
      d = datum;/* Das Datum wird Var d zugewiesen */
     month(dataum);/* Aus dem Datum wird der Monat "ausgeschnitten" */
     h = hour(saszeit);/* "Ausschneiden" der Stundenwerte */
run; 
/* Sortieren nach der Variable, welche als nächstes(proc means)benötigt 
wird */
proc sort data = tmp; by monat; 
run; 
proc means data = tmp mean; 
      var TL_fs TL_ws BT05_fs BT05_ws ;
/* Festlegung der Variablen für die weitere Verwendung */
      by monat;
/* Es sollen Werte für einen bestimmten Monat berechnet werden */
      output out = TL Monatsmittel mean = TL fs m TL ws m BT05 fs m
      BT05_ws_m 
/* Berechnung der Mittelwerte */ 
run; 
/* Erstellung eines Datensatzes für Mai */
data Mai; 
      set tmp; 
      if monat = 5;
run; 
/* Sorieren des gerade erstellten Datensatzes nach Stunden */
proc sort data = Mai; by h; 
run; 
/* Berechnung der Mittelwerte nach Stunden eines vollständigen Tages */ 
/*Ausgabe der Mittelwerte für Mai nach Stunden in Tabelle Mai_std */
proc means data = Mai noprint; 
      by h;
      output out = Mai_std mean =; 
run;
```

```
/* Berechnung des Wasserdampfdrucksättigungsdefizits*/
data Mai_std_RF; 
      set Mai_std; 
       ES_FS = 6.1078 * exp((17.06085 * TL_fs)/(234.175 + TL_fs)); 
      ES_WS = 6.1078 \times \exp((17.06085 \times \text{TL}_w s)/(234.175 + \text{TL}_w s)); e_fs = ES_FS*(RF_FS/100); 
       e_ws = ES_WS*(RF_WS/100); 
       Defizit_FS = ES_FS-e_fs; 
      Defizit WS = ESWS-ews;run; 
/* Definieren der Symbole */
symbol1 i = join v = none c = red 1 = 1 w = 4;symbol2 i = \text{join } v = \text{none } c = \text{orange } l = 3 w = 4;symbol3 i = join v = none c = blue l = 1 w = 4;
symbol4 i = join v = none c = cyan 1 = 3 w = 4;
axis1 order = 0 to 24 by 3 minor=(n=2)label =("Stunde (h)");
axis2 order = 0 to 20 by 10 minor=(n=4) label =(angle =90 "Temperatur
({}^{\circ}C) ");
goptions device=gif733 gsfmode=REPLACE; 
goptions GACCESS='sasgastd>C:\temp\ueb2_02_abb1.gif'; 
/* Ausgabe der Grafik – Temperatur*/
proc gplot data = Mai_std_RF; 
      plot (TL_fs TL_WS BT05_FS BT05_ws) * h / overlay legend haxis = 
      axis1 vaxis = axis2 legend; 
run; 
quit; 
axis1 order = 0 to 24 by 3 minor=(n=2)label =("Stunde (h)");
axis2 order = 0 to 1000 by 100 minor=(n=4) label =(angle = 90 "PAR FS
(\mathbb{E}/\mathbb{m}^2 s)");
goptions device=gif733 gsfmode=REPLACE; 
goptions GACCESS='sasgastd>C:\temp\ueb2_02_abb2.gif'; 
/* Ausgabe der Grafik – Strahlung */
proc gplot data = Mai_std_RF; 
      plot (PAR WS PAR FS) * h / overlay legend haxis = axis1 vaxis =
      axis2 legend; 
run; 
quit; 
/* Ausgabe der Grafik – Wasserdampfdruckdefizit */
axis1 order = 0 to 24 by 3 minor=(n=2)label =("Stunde (h)");
axis2 order = 0 to 6 by 0.5 minor=(n=4) label =(anq]e =90
"Sättigungsdampfdruckdefizit (hPa)"); 
goptions device=gif733 gsfmode=REPLACE; 
goptions GACCESS='sasgastd>C:\temp\ueb2_02_abb3.gif'; 
proc gplot data = Mai_std_RF; 
      plot (Defizit FS Defizit WS) * h / overlay legend haxis = axis1
      vaxis = axis2 legend; 
run;
```
**quit**;

```
/* Ausgabe der Grafik – Windgeschwindigkeit */
axis1 order = 0 to 24 by 3 minor=(n=2)label =("Stunde (h)");
axis2 order = 0 to 3 by 0.2 minor=(n=4) label =(nqle 90)"Windgeschwindigkeit (m/s)"); 
goptions device=gif733 gsfmode=REPLACE; 
goptions GACCESS='sasgastd>C:\temp\ueb2_02_abb4.gif'; 
proc gplot data = Mai_std_RF; 
     plot (WG_FS WG_WS) * h / overlay legend haxis = axis1 vaxis =
     axis2 legend; 
run; 
quit;
```
# **3. Ergebnisse (T)**

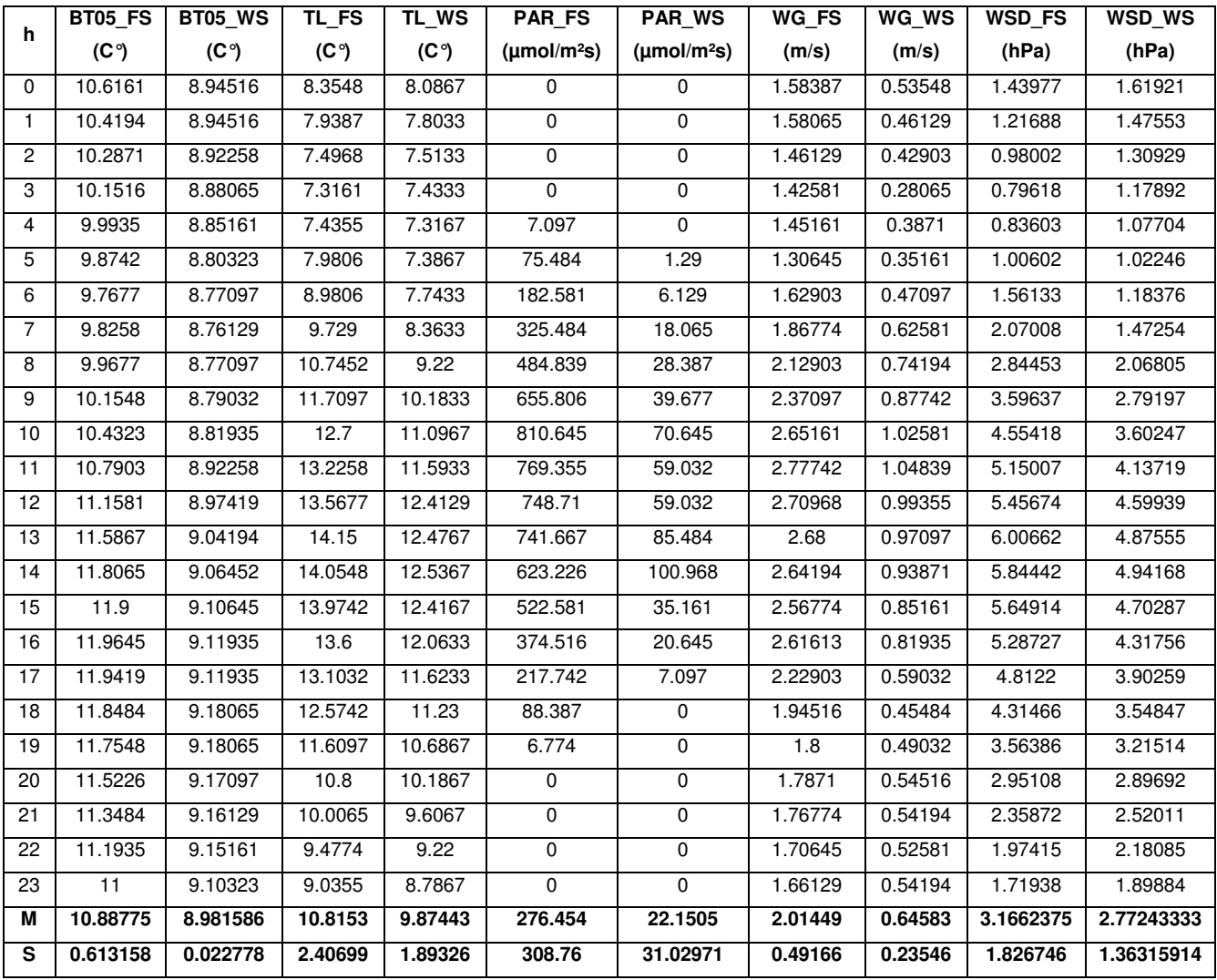

M: Mittelwert (in Excel berechnet)

S: Standardabweichung (In Excel berechnet)

#### **Tabelle 1: Darstellung der über den Monat Mai gemittelten stündlichen Werte**

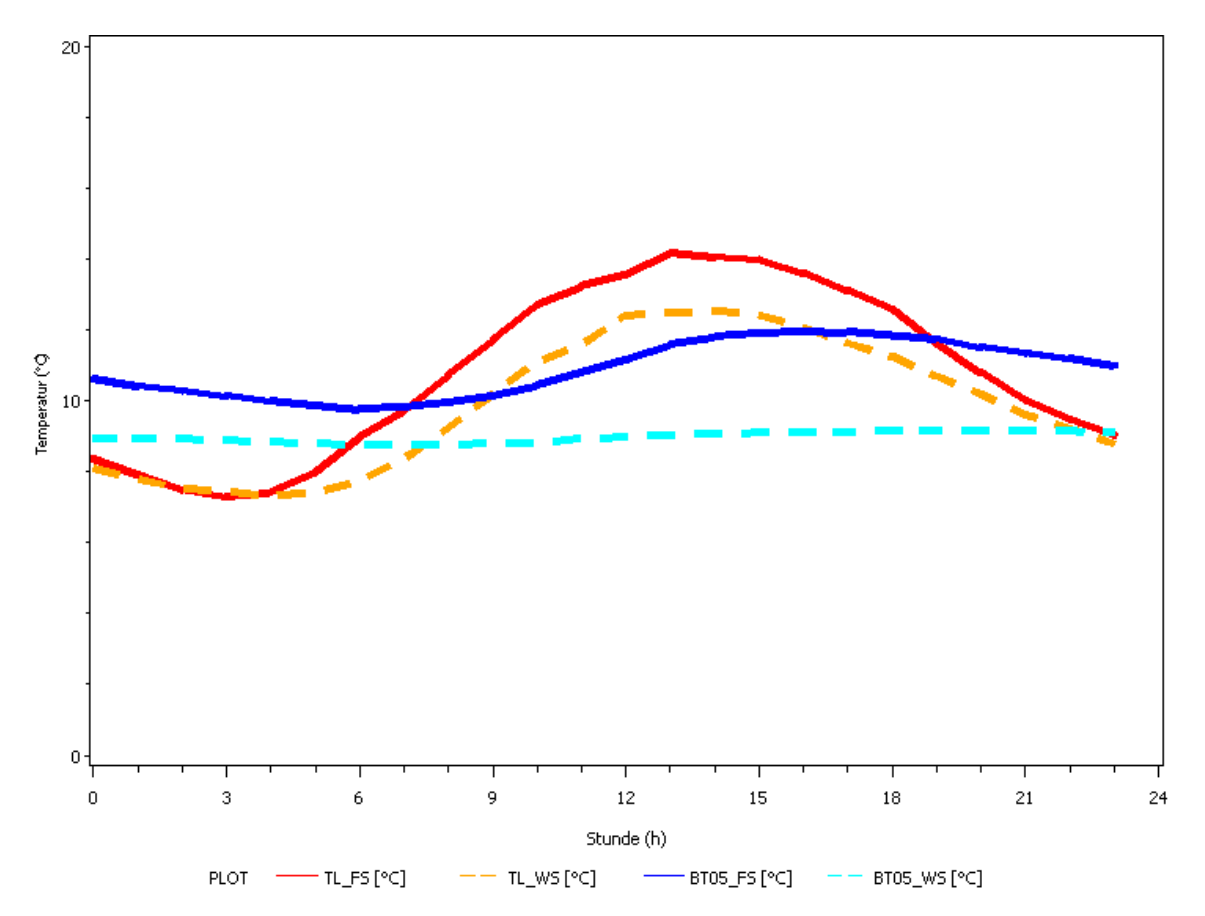

**Abb. 1: Lufttemperatur im Freiland (TL\_FS) und im Wald (TL\_WS) sowie Bodentemperatur in 5 cm Tiefe im Freiland (BT05\_FS) und im Wald (BT05\_WS)** 

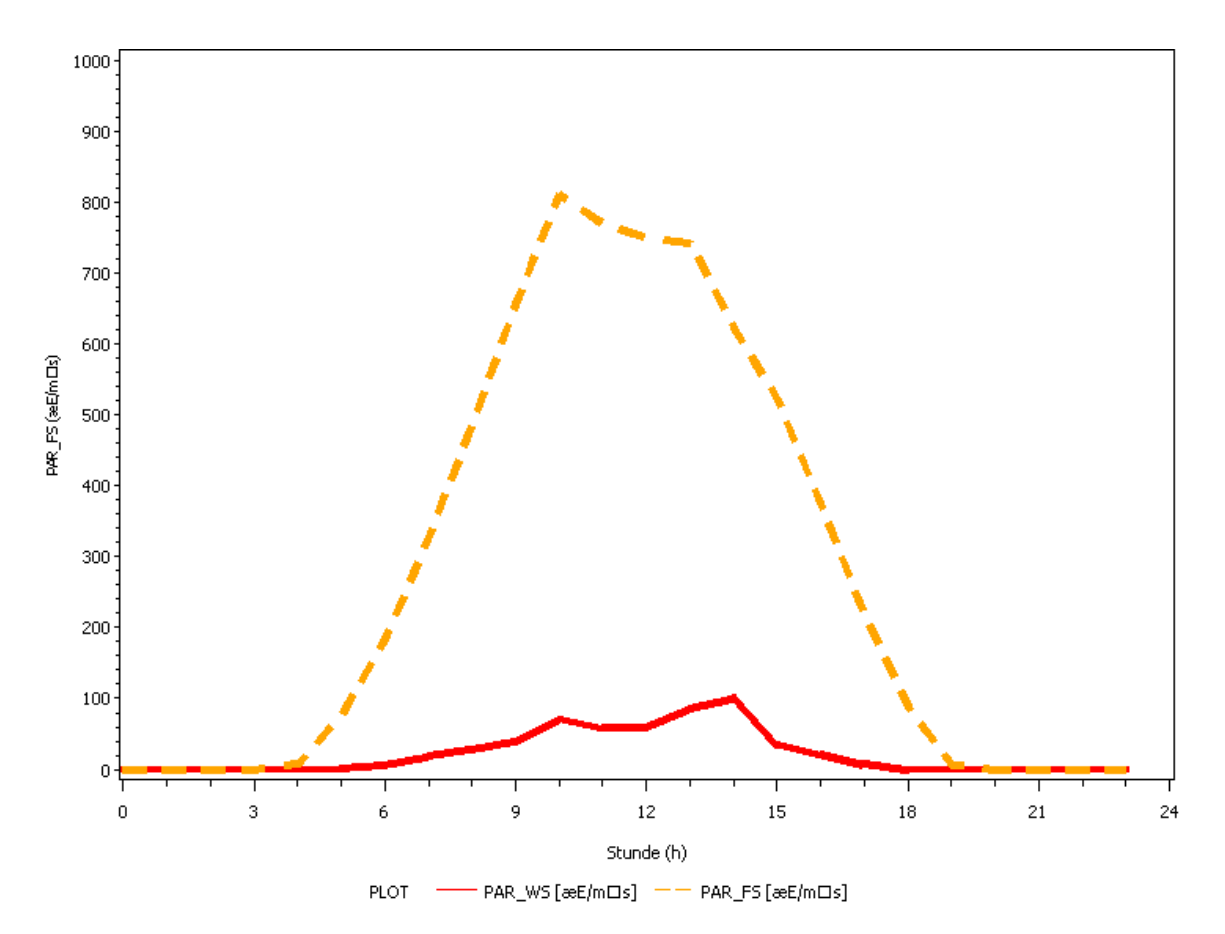

**Abb. 2: Strahlungsmenge [**µmol/m²s] für Freifläche (PAR\_FS) und im Wald (PAR\_WS)

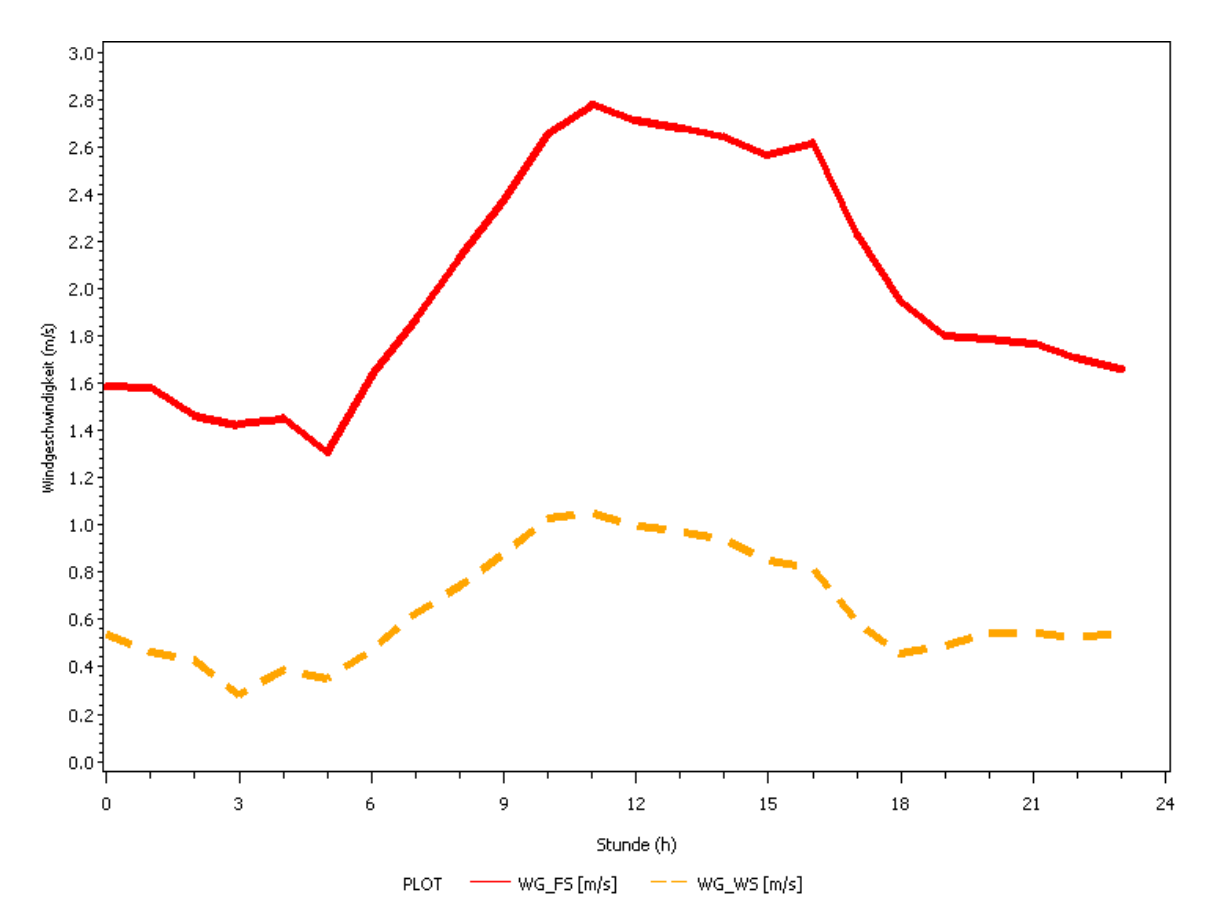

**Abb. 3: Windgeschwindigkeiten im Freiland (WG\_FS) und im Wald (WG\_WS)** 

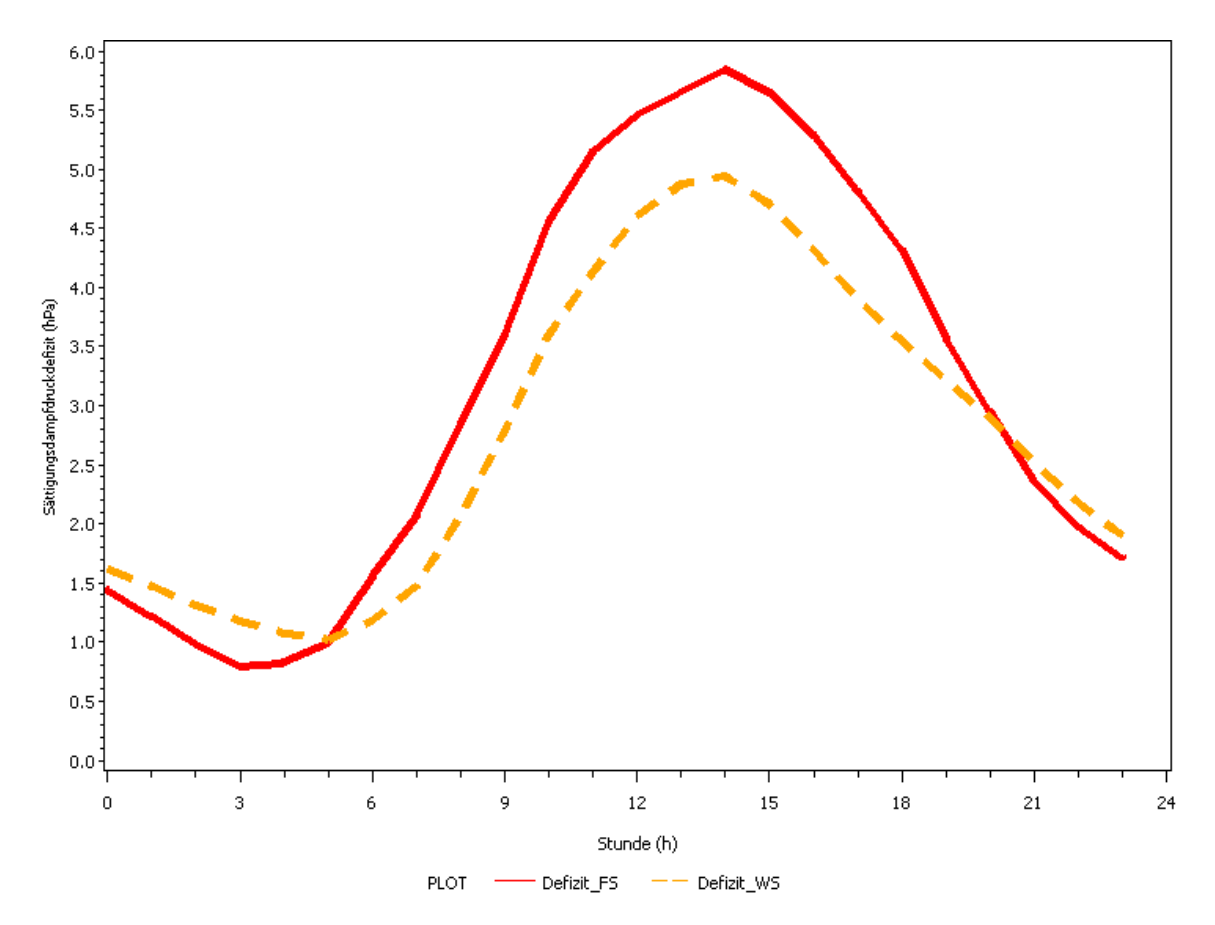

**Abb. 4: Wasserdampdfdrucksättigungsdefizit im Freiland (Defizit\_FS) und im Wald (Defizit\_WS)** 

# **4. Diskussion (S)**

Die Mittelwerte für die Temperaturen im Freiland und im Wald unterscheiden sich nur gering, wobei der Unterschied zwischen den Bodentemperaturmittelwerten deutlicher ist als bei den Lufttemperaturmittelwerten.

Der Verlauf der Bodentemperaturen auf der Freifläche und im Wald unterliegt geringeren Schwankungen als der Verlauf der Lufttemperaturen, wie aus der jeweiligen Standardabweichung deutlich hervorgeht. Während sich die Lufttemperatur zwischen Minimum und Maximum etwa verdoppelt, bleibt die Bodentemperatur verhältnismäßig konstant.

Die einfallende Strahlungsmenge ist tagsüber im Freiland sehr viel höher als im Wald und erreicht um die Mittagszeit etwa die achtfache Menge der Strahlung im Wald. Mittelwert und Standardabweichung der im Freiland gemessenen Strahlung sind um das zehnfache höher als die der Strahlung im Wald.

Die Verläufe der Windgeschwindigkeiten sind nahezu gleich. Eine Zunahme der Windgeschwindigkeit wird im Waldinneren geringer wahrgenommen als im Freiland. Im Mittel ist die Windgeschwindigkeit im Freiland höher und unterliegt stärkeren Schwankungen.

Tagsüber ist ein höheres Wasserdampdfdrucksättigungsdefizit (WDS) im Freiland vorhanden. Im Wald liegt es etwas unterhalb, bei ähnlichem Verlauf beider Kurven. Nachts ist das WDS niedriger aber liegt im Wald über dem des Freilands. Die Standardabweichung ist bei beiden Kurven recht hoch, was die hohen Schwankungen zwischen Tag und Nacht ausdrückt.

# **5. Schlussfolgerungen (T)**

Die Betrachtung der Temperaturen für Boden und Luft zeigt, dass der Boden ein guter Wärmespeicher ist. Im Wald nimmt er allerdings nur langsam Wärme auf.

Der untersuchte Wald reflektiert und absorbiert einen sehr großen Teil der einfallenden Strahlung.

Außerdem bietet der Wald einen guten Schutz gegen die hier recht geringen Windgeschwindigkeiten. Böen wirken im Wald schwächer als im Freiland.

Tagsüber ist das WDS im Freiland aufgrund der höheren Temperaturen größer als im Wald. Nachts ist die Temperatur im Wald höher als im Freiland, was im Wald zu einem größeren WDS führt.

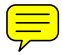